# **ГАОУ ВО «ДАГЕСТАНСКИЙ ГОСУДАРСТВЕННЫЙ УНИВЕРСИТЕТ НАРОДНОГО ХОЗЯЙСТВА»**

*Утверждены решением Ученого совета ДГУНХ, протокол № 13 от 06 июля 2020 г*

# **КАФЕДРА «ИНФОРМАЦИОННЫЕ ТЕХНОЛОГИИ И ИНФОРМАЦИОННАЯ БЕЗОПАСНОСТЬ»**

# **ОЦЕНОЧНЫЕ МАТЕРИАЛЫ**

# **ПО ДИСЦИПЛИНЕ «ИНТЕРНЕТ-ПРОГРАММИРОВАНИЕ»**

# **НАПРАВЛЕНИЕ ПОДГОТОВКИ 09.03.03 ПРИКЛАДНАЯ ИНФОРМАТИКА, ПРОФИЛЬ «ИНФОРМАЦИОННЫЕ СИСТЕМЫ В ЭКОНОМИКЕ»**

Уровень высшего образования - бакалавриат

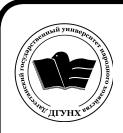

 ДОКУМЕНТ ПОДПИСАН ЭЛЕКТРОННОЙ ПОДПИСЬЮ

Сертификат: 01D74C9001F08320000000072C4B0002 Владелец: Бучаев Ахмед Гамидович Действителен: с 19.05.2021 до 19.05.2022

# **УДК 681.3.06 ББК 32.973.26-018.1**

**Составитель –** Магомедова Динара Сахратулаевна, старший преподаватель кафедры «Информационные технологии и информационная безопасность» ДГУНХ.

**Внутренний рецензент –** Раджабов Карахан Якубович, кандидат экономических наук, декан факультета информационных технологий и управления ДГУНХ.

**Внешний рецензент –** Гаджиев Насрулла Курбанмагомедович, кандидат экономических наук, доцент, заместитель декана по научной работе факультета информатики и информационных технологий Дагестанского государственного университета.

**Представитель работодателя** - Сайидахмедов Сайидахмед Сергеевич, генеральный директор компании «Текама».

*Оценочные материалы по дисциплине «*Интернет-программирование*» разработаны в соответствии с требованиями федерального государственного образовательного стандарта высшего образования по направлению подготовки 09.03.03 «Прикладная информатика», утвержденного приказом Министерства образования и науки Российской Федерации от 19 сентября 2017 г., № 922, в соответствии с приказом Министерства образования и науки Российской Федерации от 5.04.2017 г. № 301 «Об утверждении Порядка организации и осуществления образовательной деятельности по образовательным программам высшего образования – программам бакалавриата, программам специалитета, программам магистратуры».*

Оценочные материалы по дисциплине «Интернет-программирование» размещены на официальном сайте [www.dgunh.ru](http://www.dgunh.ru/)

Магомедова Д.С. Оценочные материалы по дисциплине «Интернетпрограммирование» для направления подготовки 09.03.03 Прикладная информатика, профиль «Информационные системы в экономике». – Махачкала: ДГУНХ, 2020 - 32с.

Рекомендованы к утверждению Учебно-методическим советом ДГУНХ 03 июля 2020 г.

Рекомендованы к утверждению руководителем основной профессиональной образовательной программы высшего образования – программы бакалавриата по направлению подготовки 09.03.03 Прикладная информатика, профиль «Информационные системы в экономике», к.э.н., доцент Раджабов К.Я.

Одобрены на заседании кафедры «Информационные технологии и информационная безопасность» 30 июня 2020 г., протокол № 12

# **СОДЕРЖАНИЕ**

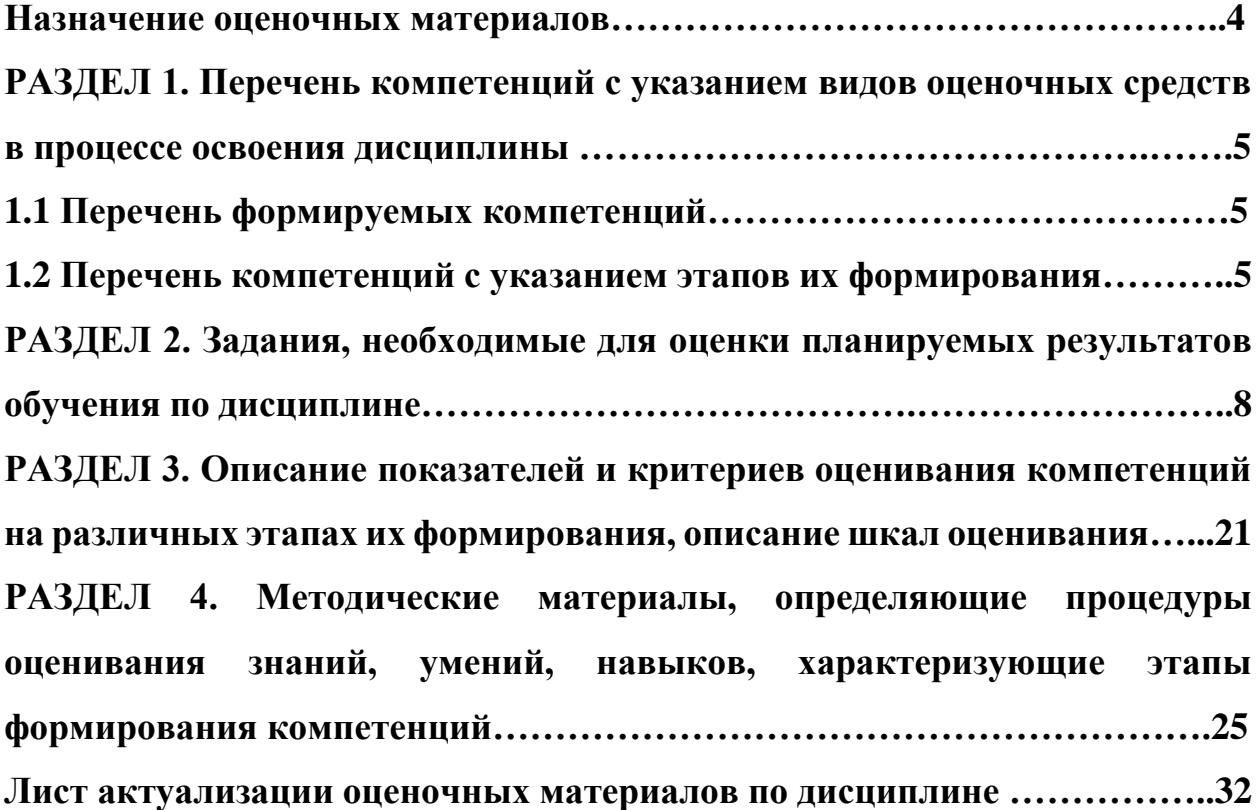

#### **Назначение оценочных материалов**

Оценочные материалы для текущего контроля успеваемости (оценивания хода освоения дисциплин), для проведения промежуточной аттестации (оценивания промежуточных и окончательных результатов обучения по дисциплине) обучающихся по дисциплине «Интернет-программирование» на соответствие их учебных достижений поэтапным требованиям образовательной программы высшего образования 09.03.03 Прикладная информатика, профиль «Информационные системы в экономике».

Оценочные материалы по дисциплине «Интернет-программирование» включают в себя: перечень компетенций с указанием видов оценочных средств в процессе освоения дисциплины; описание показателей и критериев оценивания компетенций на различных этапах их формирования, описание шкал оценивания; типовые контрольные задания или иные материалы, необходимые для оценки знаний, умений, навыков и (или) опыта деятельности, характеризующих этапы формирования компетенций в процессе освоения ОПОП; методические материалы, определяющие процедуры оценивания знаний, умений, навыков и (или) опыта деятельности, характеризующих этапы формирования компетенций.

Оценочные материалы сформированы на основе ключевых принципов оценивания:

- валидности: объекты оценки должны соответствовать поставленным целям обучения;

- надежности: использование единообразных стандартов и критериев для оценивания достижений;

- объективности: разные обучающиеся должны иметь равные возможности для достижения успеха.

Основными параметрами и свойствами оценочных материалов являются:

- предметная направленность (соответствие предмету изучения конкретной дисциплины);

- содержание (состав и взаимосвязь структурных единиц, образующих содержание теоретической и практической составляющих дисциплины);

- объем (количественный состав оценочных материалов);

-

- качество оценочных материалов в целом, обеспечивающее получение объективных и достоверных результатов при проведении контроля с различными целями.

# РАЗДЕЛ 1. Перечень компетенций с указанием видов оценочных средств в процессе освоения дисциплины

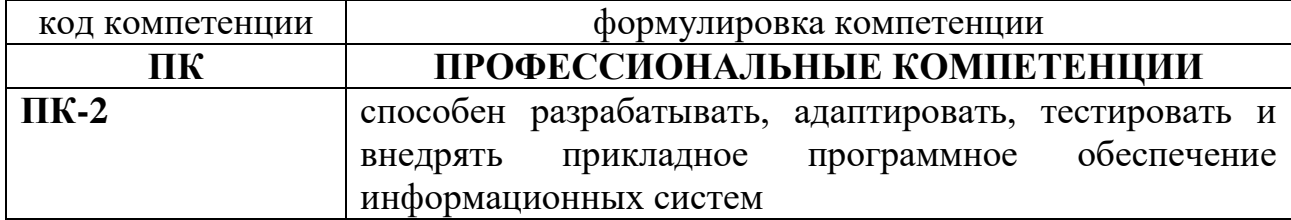

#### 1.1 Перечень формируемых компетенций

# 1.2. Перечень компетенций с указанием видов оценочных средств

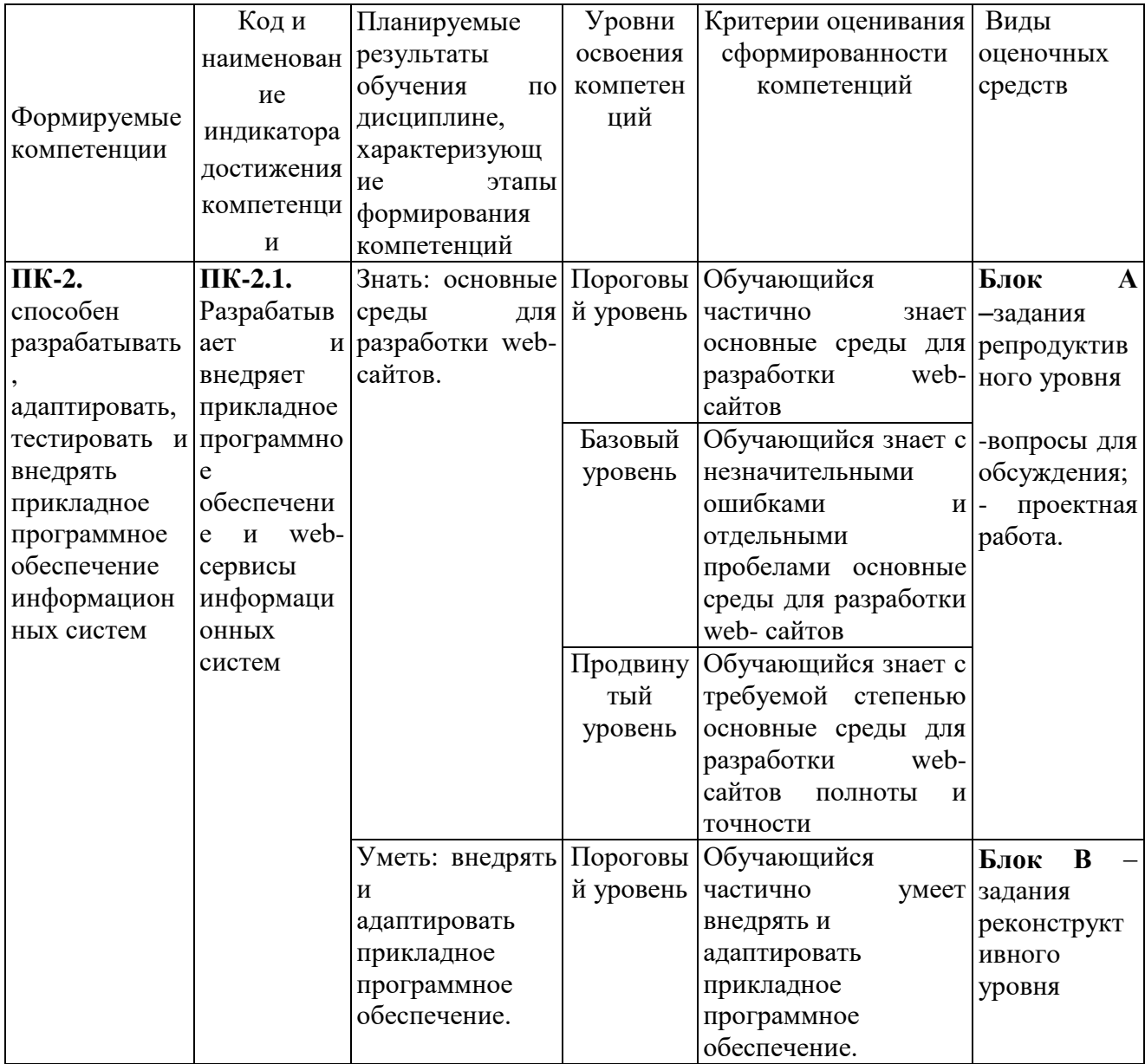

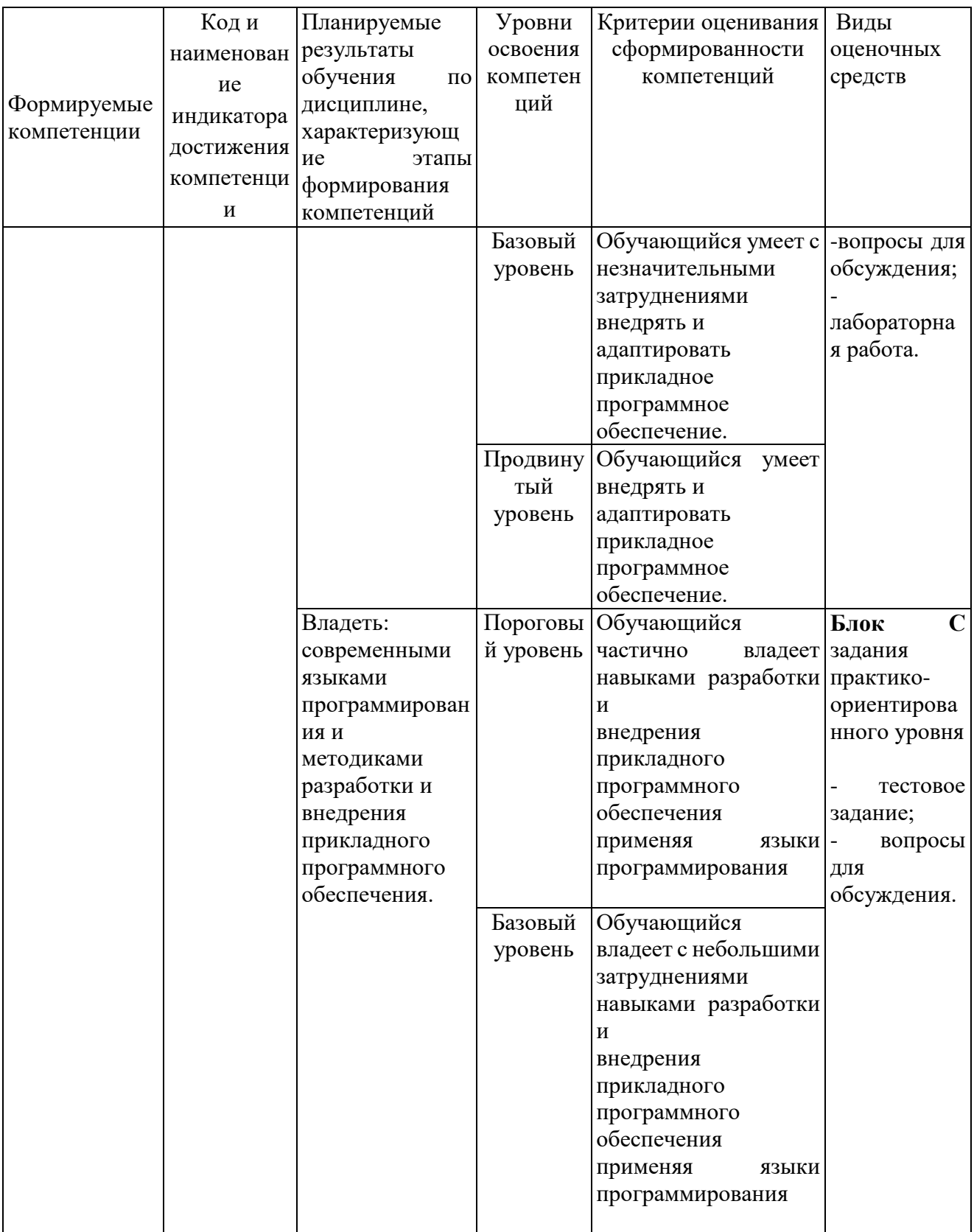

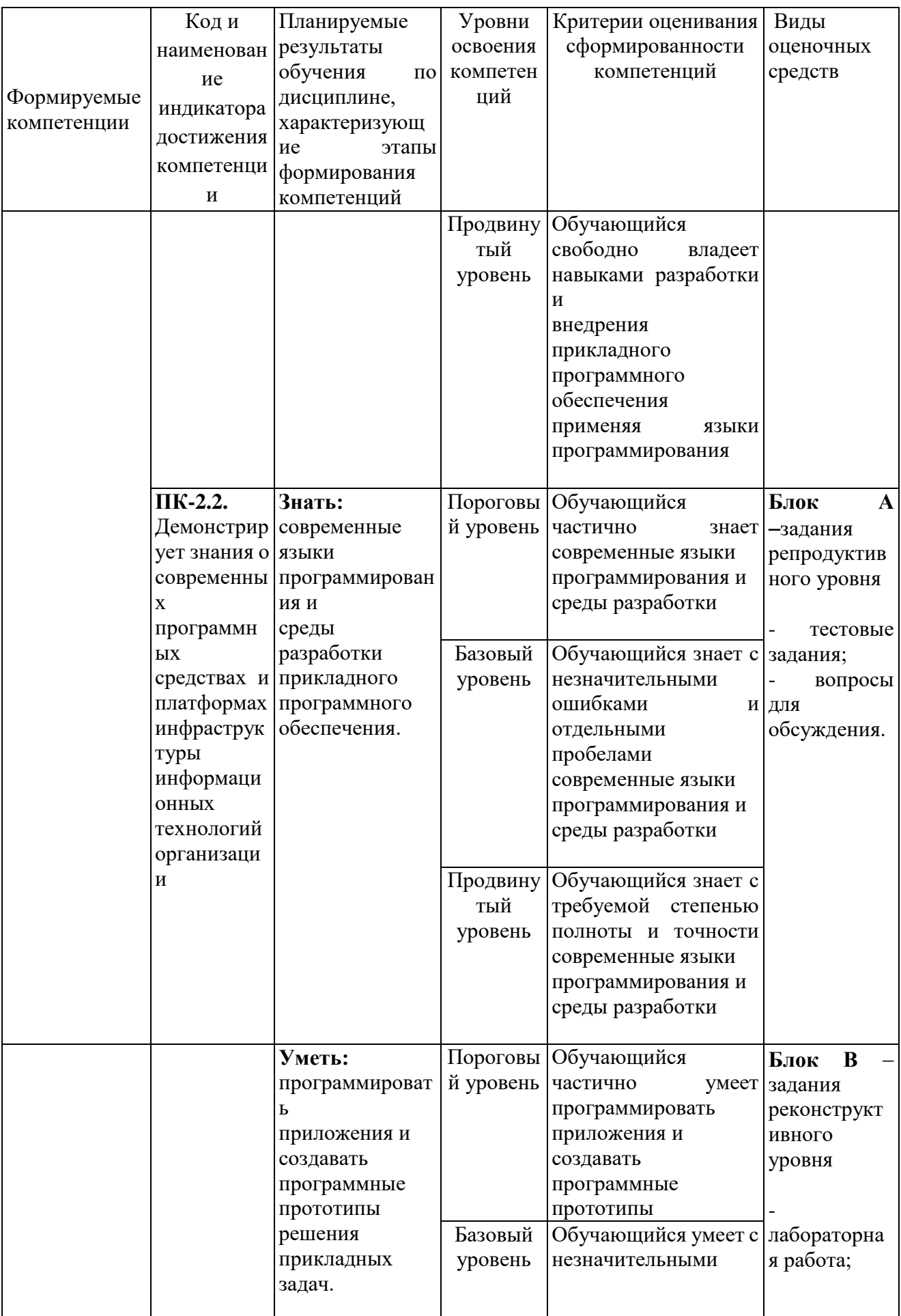

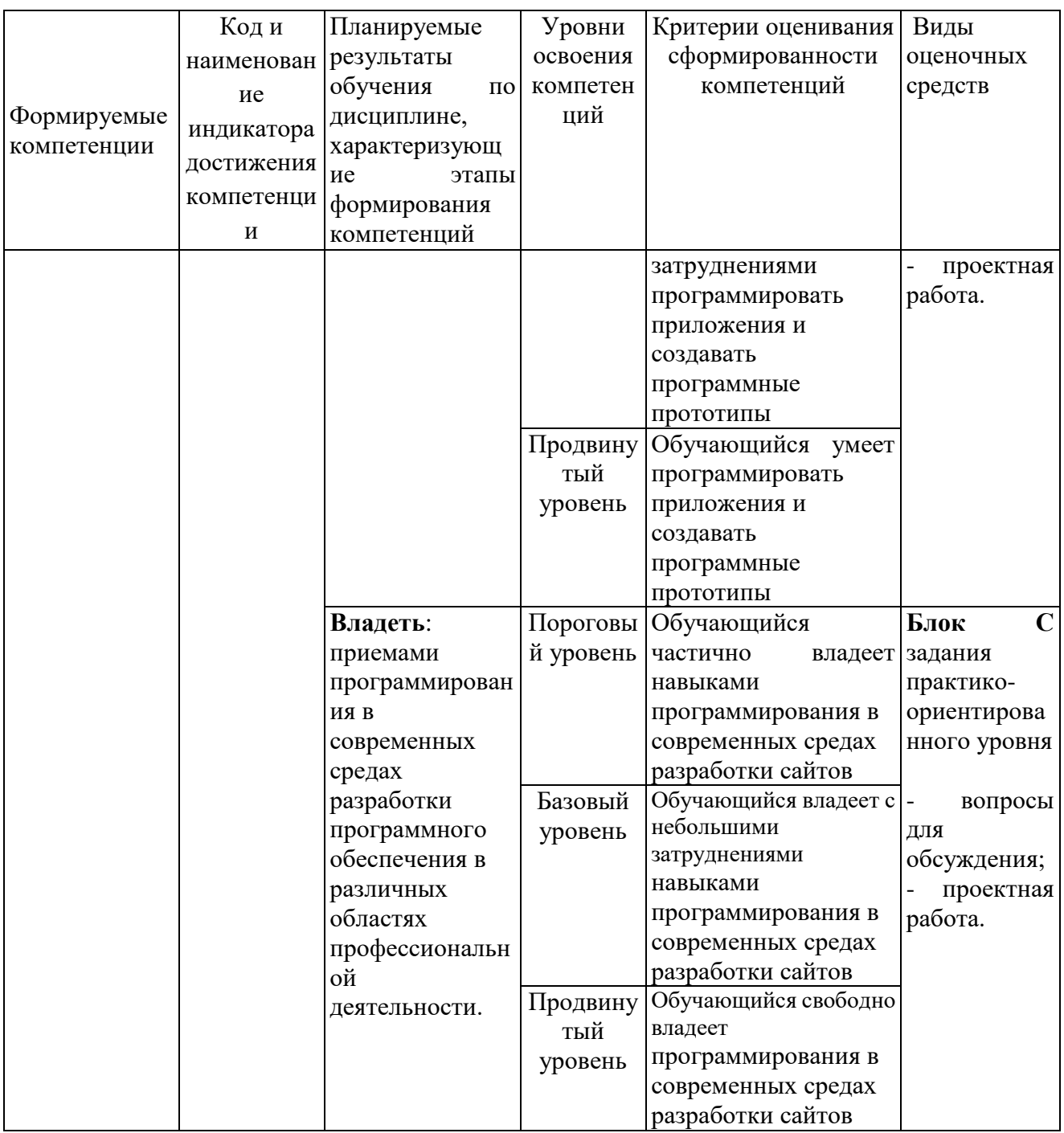

#### РАЗДЕЛ 2. Задания, необходимые для оценки планируемых результатов обучения по дисциплине

# Для проверки сформированности компетенции ПК-2. способен

разрабатывать, адаптировать, тестировать и внедрять прикладное программное обеспечение информационных систем ПК-2.1. Разрабатывает и внедряет прикладное программное обеспечение и web-сервисы информационных систем

# **Блок А. Задания репродуктивного уровня («знать»)**

#### **А1. Вопросы для обсуждения;**

**Задание.** Изучить и подготовить материал по следующим темам:

- 1. Система управления содержимым [1С-Битрикс;](https://itrack.ru/whatcms/1c-bitrix/)
- 2. Система управления содержимым [Joomla](https://itrack.ru/whatcms/joomla/)
- 3. Система управления содержимым [OpenCart](https://itrack.ru/whatcms/opencart/)
- 4. Система управления содержимым [Drupal](https://itrack.ru/whatcms/drupal/)
- 5. Система управления содержимым [Wix](https://itrack.ru/whatcms/wix/)
- 6. Система управления содержимым [MODX Revolution](https://itrack.ru/whatcms/modx-revolution/)
- 7. Система управления содержимым [DataLife Engine](https://itrack.ru/whatcms/datalife-engine/)
- 8. Система управления содержимым [Nethouse](https://itrack.ru/whatcms/nethouse/)
- 9. Система управления содержимым [Shop-Script](https://itrack.ru/whatcms/shop-script/)

## **А2. Проектная работа.**

**Задание.** Провести сравнительный анализ средств разработки web-сайтов.

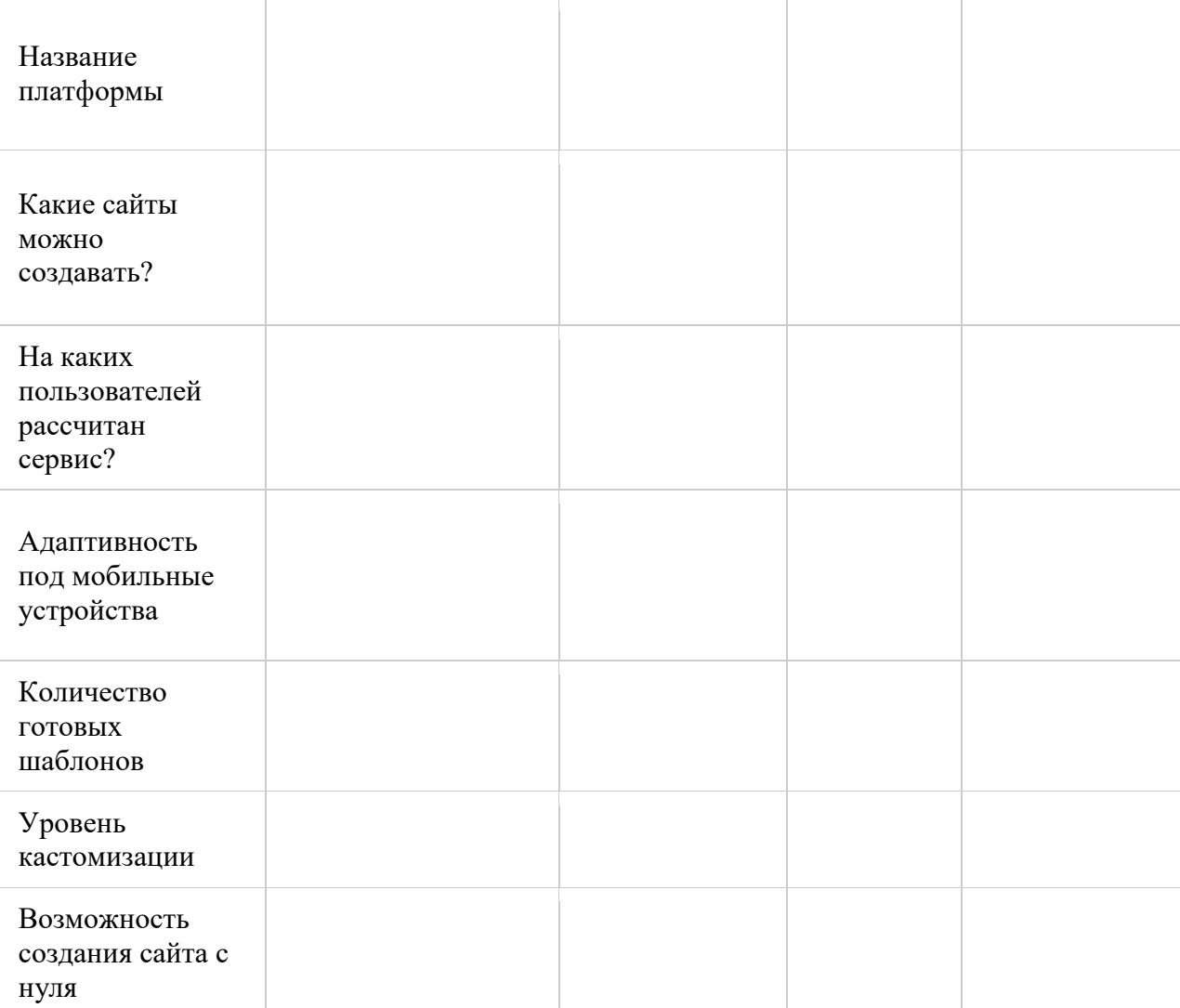

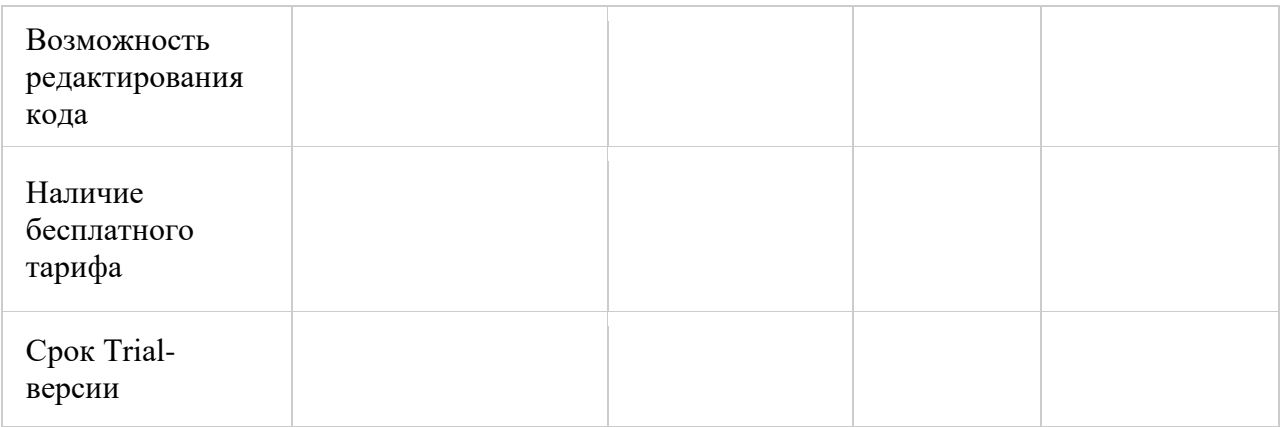

# **Блок В. Задания реконструктивного уровня («уметь»)**

#### **В1. Вопросы для обсуждения.**

- 1. Адаптация или оптимизация сайта под мобильные устройства;
- 2. Способы адаптирования сайта под мобильные устройства;
- 3. Рекомендации по адаптации;
- 4. Какие инструменты можно использовать для проверки адаптивности сайта;
- 5. Как влияет адаптивность сайта на ранжирование в ПС;
- 6. Преимущества и недостатки создания адаптации.

#### **В2. Лабораторная работа.**

#### **Задание.**

- 7. Адаптировать сайт под разные разрешения экрана.
- 8. Адаптировать сайт под мобильные устройства.

#### **Блок С. Задания практикоориентированного уровня для диагностирования сформированности компетенций («владеть»)**

#### **С1. Тестовые задания.**

- a)  $\langle \text{text} \rangle$
- b) <textfield>
- c) <select>
- d)  $\langle$ input $\rangle$
- e) <textbox>

# **1. Как сделать ширину таблицы на Полный экран?**

- a)  $\langle$  table width="100%">  $\langle$  table>
- b) <table width="fulscreen"></table>
- c)  $\langle$ table size="100">  $\langle$ table>
- d) <table width="widescreen"> </table>
- **2. Какое значение атрибута type используется при создании кнопки очистки данных формы?**
	- a) type="submit"
	- b) type="clear"
	- c) type="reset"
	- d) type="clearbutton"
	- e) type="resetbutton"

## **3. В форме требуется поставить поле для пароля. Какой код для этой цели потребуется?**

- a) <input type="pass">
- b)  $<$ password $>$
- c)  $\langle$ input type="password">
- d) <input type="hidden">
- e) <input type="text" display="hidden">
- **4. Что из перечисленного позволяет сделать тег <META>?**
	- a) указать кодировку документа
	- b) импортировать скрипты из файла
	- c) указать дополнительную информацию о сайте
	- d) задать тип HTML документа
- **5. Как изменить цвет ссылки на синий при наведении на нее курсором?**
	- a) a:link {color:blue;}
	- b) a:active {color:blue;}
	- c) a:hover {color:blue;}
- **6. Выберите вариант CSS-кода, который устанавливает жирный шрифт для всех элементов <p>.**
	- a)  $p \{ font-size: bold; \}$
	- b)  $p \{ font-weight: bold; \}$
	- c) p { font-style: bold; }
	- d) p { text-weight: bold }
	- e) p { text-style: bold; }

# **7. Каким свойством CSS можно задать шрифт для вывода текста?**

- a) font-face
- b) font-family
- c) font-name
- d) font-type
- e) font-glyph
- **8. Выберите фрагмент CSS, который не содержит синтаксических ошибок.**
	- a) body { color: black }
- b) body:color=black
- c) {body:color=black}
- d) {body;color:black}
- e) body (color: black)

## 9. Как добавить цвет фона для всех элементов <h1>?

- a) all.h1 {background-color:#FFFFFF}
- b) h1.all {background-color:#FFFFFF}
- c)  $h1 * {background-color: #FFFFFF}$
- d) h1 {background-color:#FFFFFF}

### 10. Какой оператор из этих - выполняет не только математические операции?

- $a) *$
- $h) /$
- $c) +$
- $d) -$
- $e) \gg >$

#### 11. Что из этого - не событие мыши?

- a) onmousescrol
- b) onclick
- c) onmouseover
- d) onmousemove
- e) onmousewheel

#### 12. Какие конструкции для циклов есть в javascript?

- а) Только две: for и while.
- b) Только одна: for
- c) Три: for, while и do...while.

#### 13.В каком случае из перечисленных событие не попадет на обработку javascript?

- а) Если в момент его наступления обрабатывается другое событие
- b) Если страничка просматривается локально, т.е offline
- c) Только если javascript отключен

#### 14. Что лелает кол: break me:

- a) Ломает интерпретатор javascript
- b) Выходит из текущего блока цикла или switch на метку "me"
- с) Выдает ошибку
- d) В разных браузерах по-разному

#### 15. Какую парадигму программирования поддерживает РНР:

- а) логическую
- **b**) процедурную
- с) логистическую

#### 16. Какую парадигму программирования поддерживает РНР:

- а) логистическую
- **b**) логическуюв)
- с) объектно-ориентированную

#### 17. Какой оператор обозначает равенство значений в языке РНР:

- $a) ==$
- $h) \equiv$
- $c) :=$

#### 18. Как можно залать массив в языке PHP:

- a)  $\text{Sarr}[\langle a, b \rangle, b, b, c] = \langle a, a \rangle$
- b)  $\text{Sarr}(\langle 0^n \Rightarrow \langle \langle a \rangle \rangle)$
- c)  $\text{Sarr} = \text{array}(\langle a, b \rangle, b, \langle b, c \rangle)$

#### 19. Как можно задать массив в языке PHP:

- a)  $\text{Sarr}(\langle 0 \rangle^{\prime} \Rightarrow \langle 0 \rangle)$
- b)  $\text{Sarr}[0] = \langle a \rangle$

#### 20. Как добавить цвет фона для всех элементов <h1>?

- e) all.h1 {background-color:#FFFFFF}
- f) h1.all {background-color:#FFFFFF}
- g)  $h1 * {background-color: #FFFFFF}$
- h) h1 {background-color:#FFFFFF}

#### С2. Вопросы для обсуждения.

- 1. Общая методика разработки web-сайта;
- 2. Методика развёртывания web-сайта;
- 3. Проектная документация при web-разработке;
- 4. Выбор технологий web-разработки;
- 5. Web-приложения и их разновидности.

#### Блок Д. Задания для использования в рамках промежуточной аттестании

#### Д1. Перечень экзаменационных вопросов

- 1. Проектирование и создание современного web-сайта;
- 2. Определение целей создания сайта
- 3. Обоснование типа, разрабатываемого web-узла
- 4. Перечень требований по содержимому и функциям Web-сайта
- 5. Создание рабочего наброска сайта
- 6. Определение функциональных зон страниц сайта

Для проверки сформированности компетенции ПК-2.2. Демонстрирует знания о современных программных средствах и платформах инфраструктуры информационных технологий организации

Блок А. Задания репродуктивного уровня («знать») А1. Тестовые задания.

- 1. Какое расположение тегов является правильным?
	- а) <p>Я изучаю<i>HTML</p>
	- b)  $\langle p \rangle$ Я изучаю $\langle i \rangle$ HTML $\langle p \rangle \langle i \rangle$
	- с) <p>Я изучаю <i>HTML </i>> </p>
	- d) <p>Я изучаю <i>HTML <i> </p>
- 2. Каким образом можно отметить нужную опцию в выпадающем списке (select) используя HTML? Укажите все валидные варианты.
	- a) <option selected="chosen">
	- b) <option selected="selected">
	- c) < option selected="true" >
	- $d)$  < option selected="select">
	- e) <option selected>

# 3. Выберите теги, которые могут использоваться при создании таблицы

- a)  $th>$
- $b)$  <head>
- c)  $\langle tr \rangle$
- $d)$  <table>
- $e)$  <td>
- $f$  <cell>
- $g$ ) <row>

#### 4. Как выглядит тэг <form> на странице?

- а) тэг <form> представляет из себя поле для ввода текста
- b) тэг <form> не имеет собственного графического представления это контейнер для других элементов
- с) тэг <form> не имеет собственного графического представления это контейнер для текста
- d) тэг <form> представляет из себя выдающий список

#### 5. Для чего используется тег <TITLE>

- а) Определяет красную строку в тексте.
- b) Определяет заголовок документа.
- с) Определяет заголовок таблицы.
- d) Определяет заголовок в тексте.

#### 6. Что в CSS делает свойство "font-style"?

- а) определяет шрифт текста
- b) определяет начертание шрифта
- с) определяет размер шрифта
- d) определяет толщину шрифта

# 7. Как с помощью CSS убрать подчеркивание со всех ссылок?

- a) a { underline: none; }
- b) a {  $text-decoration: none;$  }
- c) a { decoration: none; }
- d) a { decoration: no underline; }
- e)  $a \{ text: no underline; \}$

# 8. Каким образом с помощью CSS можно центрировать inline контент блочного элемента (например, <div>) по горизонтали?

- a) halign:center:
- b) content-align:center;
- c) text-align:center;
- d) align:center;
- e) horizontal-align:center;

#### 9. Какое значение свойства clear по умолчанию?

- a) left
- b) right
- c) none
- d) both

#### 10. Каким свойством CSS можно задать высоту строки текста?

- a) text-list-height
- b) font-height
- c) text-size
- d) text-height
- e) line-height

#### 11. Какое событие не вызывается кликом мыши?

- a) onfocus
- b) onclick
- c) onkeydown
- d) onmousedown

#### 12. Какие из этих вариантов задают массив из элементов "а", "b"?

- a) var  $a = new Array("a", "b")$
- b) var  $a = \{ "a", "b" \}$
- c) var  $a = ("a", "b")$
- d) var  $a = ['a", "b"]$
- e) var  $a = "a,b".split(:,')$

#### 13. Сколько параметров можно передать функции?

- а) Ровно столько, сколько указано в определении функции
- b) Сколько указано в определении функции или меньше
- с) Сколько указано в определении функции или больше
- d) Любое количество
- 14. Верно ли следующее утверждение: Содержимое тэга script нужно заключать в комментарии <!-- .. -->, чтобы браузеры, которые не поддерживают javascript, работали корректно?
	- a)  $\text{I}a$
	- b) Her
- 15. Какие варианты правильно объявляют переменную для f, возвращающей сумму двух аргументов?
	- a) var f = function(a,b) { return a+b }
	- b) var  $f = new Function('a,b','return a+b')$
	- c) var  $f = new Function('a', 'b', 'return a+b')$
	- d) Никакие.

## 16. Какое из утверждений относительно оператора require верно:

- а) при использовании внутри условных блоков require не нужно заключать в фигурные скобки
- b) require выполняет код указанного в нем файла только один раз
- с) require используется для включения в программу содержимого другого файла

#### 17. Какое из утверждений относительно оператора include верно:

- a) include используется для включения в программу содержимого другого файла
- b) файл, включаемый с помощью include, должен быть правильным НТМL-файлом
- c) файл, включаемый с помощью include, может быть любым файлом

#### 18. Чем отличается клиент от сервера:

- а) сервер создает соединение, а клиент, пользуясь им, передает свой запрос
- b) сервер есть часть компьютерной архитектуры сервер-сервер, а клиент - архитектуры клиент-клиент
- с) клиент посылает запросы, а сервер обрабатывает их

#### 19. Чем отличается клиент от сервера:

- а) сервер создает соединение, а клиент, пользуясь им, передает свой запрос
- b) клиент отображает данные на экране компьютера пользователя, а сервер предоставляет данные
- с) сервер есть часть компьютерной архитектуры сервер-сервер, а клиент - архитектуры клиент-клиент

#### **20.В чем состоит одна из функций сервера:**

- a) обрабатывать запросы клиента
- b) отображать данные на экране компьютера пользователя
- c) инициировать соединение с клиентом

#### **А2. Вопросы для обсуждения.**

- 6. Основные этапы разработки web-приложений
- 7. Организация разработки web-приложений
- 8. Основные этапы разработки локальных приложений
- 9. Инструментальные средства разработки и базы данных
- 10.Системы поддержки процесса разработки
- 11.SEO-оптимизация
- 12.Комплекс инструментальных средств для создания веб-страниц форумов и электронных досок объявления;

## **Блок В. Задания реконструктивного уровня («уметь»)**

#### **В1. Лабораторная работа.**

#### **Форматирование текста в HTML-документах Задание**

Составить свое резюме по следующему плану (в общей сложности около десяти строчек). Вместо многоточий и пояснений в скобках вставить свои данные: Я, … (ФИО), родился … (дата и год рождения) в городе … (место, где родились). В 20… году окончил … школу (лицей, гимназию) с углубленным изучением …, средний балл аттестата ..., сумма баллов по ЕГЭ … В 20… году поступил на факультет … ИХиБТ НИУ ИТМО. Средний балл по первым сессиям (аттестациям) … В свободное от учебы время увлекаюсь … (перечислить не менее трех увлечений помимо учебы). Мои приятели в группе: … (перечислить не менее трех фамилий из группы).

#### **Создание таблиц в HTML-документах**

#### **Задание**

Создать HTML-документ, в котором представлены сведения о гостиницах для размещения участников некоторой конференции. Эти сведения оформить в виде таблицы:

Характеристики гостиниц

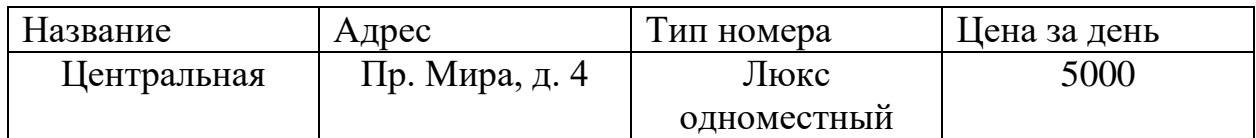

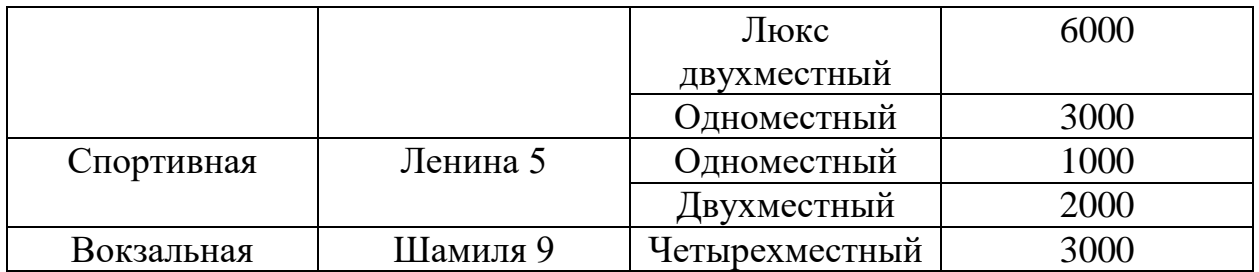

## **Подключение дополнительных файлов к HTML-документу Задание**

- 1) В документ Таблица Фамилия.htm (лабораторная работа Создание таблиц в HTML-документах) вставить: – файл-картинку в виде фона для одной ячейки таблицы, затем для таблицы в целом, затем для документа в целом; – после таблицы вставить гиперссылку на администратора конференции.
- 2) В документ Резюме Фамилия.htm вставить: файл с изображением Вашего логотипа, проверить разные варианты обтекания изображения текстом; – добавить список гиперссылок на файлы документов разных типов.

# **Практическое использование CSS.**

#### **Задание**

- **1.** Создать внешние таблицы для вашего сайта
- **2.** Подключить созданные таблицы к макету страницы
- **3.** Проверить правильность отображения веб-страниц в различных браузерах.

## **Свойства фона текста Задание**

Используя свойства CSS необходимо установить: цвет фона страницы, цвет фона раличных элементов; изображение в качестве фона страницы.

# **Шрифты и ссылки**

#### **Задание**

Используя свойства CSS необходимо установить: шрифт, размер, стиль вид, насыщенность (жирность), различных цветов.

# **В2. Проектная работа.**

#### **Проект «Создание прототипа сайта: этапы»**

1. **Исследования и сбор информации.** Приступая к разработке веб-сайта, необходимо определиться с целью, которую необходимо достичь с помощью ресурса. Также на этом этапе обрабатывается информация о

компании, конкурентах, целевой аудитории. На основе полученных данных разрабатывается концепция сайта.

- 2. **Подбор и структурирование** информационного наполнения. На этом этапе разбирается каждая страница сайта и анализируются запросы ЦА и заказчика, определяется тип и объем контента каждой страницы.
- 3. **Разрабатывается структура сайта**. Структура сайта иерархическая система с большим количеством разделов и подразделов. Каждый раздел необходимо наполнить контентом, продумать расположение информации, чтобы она была заметной и читабельной. Разработка дизайна сайта выполняется под руководством UI дизайнера.
- 4. **Создание прототипа.** На последнем этапе создается эскиз сайта. На нем изображено схематически расположение каждой детали страницы.

#### **Блок С. Задания практикоориентированного уровня для диагностирования сформированности компетенций («владеть»)**

## **С1. Вопросы для обсуждения.**

- 1. Системы управления контентом. Обзор, сравнение, обоснование постановки задачи;
- 2. Классификация CMS;
- 3. Механизмы работы CMS;
- 4. Программная инфраструктура системы управления контентом;
- 5. Особен
- 6. ности применения каркасов web-приложений;
- 7. Структура информационной платформы электронных предприятий;
- 8. Технологическая модель: архитектура, платформа, инструменты, приложения.

#### **С2. Проектная работа.**

**Задание.** Разработать web –сайт с использованием любой системы управления контентом по следующей тематике:

- 1. Проект «Разработка сайта интернет магазина по продаже книг»;
- 2. Проект «Разработка сайта интернет магазина по продаже сувениров»;
- 3. Проект «Разработка сайта интернет магазина по продаже косметики»;
- 4. Проект «Разработка сайта интернет магазина по продаже бытовой химии»;
- 5. Проект «Разработка сайта интернет магазина по продаже книг продуктов питания»;
- 6. Проект «Разработка сайта интернет магазина по продаже книг мужской одежды»;
- 7. Проект «Разработка сайта интернет магазина по продаже книг детских игрушек»;
- 8. Проект «Разработка сайта интернет магазина по продаже книг женской одежды»;
- 9. Проект «Разработка сайта интернет магазина по продаже книг канцтаваров»;
- 10.Проект «Разработка сайта интернет магазина по продаже книг компьютерной техники»;

#### **Блок Д. Задания для использования в рамках промежуточной аттестации**

#### **Д1.Перечень экзаменационных вопросов**

- 1. Основные этапы в развитии HTML.
- 2. Теговая модель и базовая структура HTML-документов.
- 3. Основные элементы HTML для форматирования текста.
- 4. Основные элементы HTML для вставки изображений и создания гиперссылок.
- 5. Основные элементы HTML для работы со списками.
- 6. Основные элементы HTML для работы с таблицами.
- 7. Блочные и строчные элементы HTML. Определения и основные особенности.
- 8. Универсальные элементы HTML. Назначение и принципы использования.
- 9. Атрибуты элементов HTML. Принципы наследования. Универсальные атрибуты.
- 10.Адресация в HTML. Варианты и примеры абсолютной и относительной адресации.
- 11.Основы синтаксиса CSS. Назначение и особенности использования.
- 12.Методы определения CSS. Встраивание, вложение и связывание.
- 13.Способы задания цвета в CSS. Цветовые таблицы (палитры). Принципы подбора цвета.
- 14.Оформление текста в CSS. Выравнивание, отступы и промежутки, трансформация, интервалы и декорация.
- 15.Базовый синтаксис CSS. Селекторы тегов.
- 16.Базовый синтаксис CSS. Классы и идентификаторы.
- 17.Базовый синтаксис CSS. Селекторы атрибутов.
- 18.Блочная модель CSS. Рамки, поля и отступы.
- 19.Блочная модель CSS. Позиционирование элементов.
- 20.Блочная модель CSS. Многослойность, выравнивание и обтекание.
- 21.Основные понятия JavaScript.

22.Операторы JavaScript. 23.Расположение функций внутри HTML-документа. 24.Встроенные классы JavaScript. 25.Основные понятия событий JavaScript. 26.Основные понятия PHP. 27.Методы встраивания PHP-кода. 28.Операторы PHP. 29.Константы в PHP. 30.Функции для работы со строками. 31.Системы управления контентом. 32.Сервисы управления контентом. 33.Базовые системные сервисы. 34.Статические контентные сервисы.

35.Интерактивные сервисы.

## **РАЗДЕЛ 3. Описание показателей и критериев оценивания компетенций на различных этапах их формирования, описание шкал оценивания**

Балльно-рейтинговая система является базовой системой оценивания сформированности компетенций обучающихся. Очной формы обучения.

Итоговая оценка сформированности компетенции(й) обучающихся в рамках балльно-рейтинговой системы осуществляется в ходе текущего контроля успеваемости, промежуточной аттестации и определяется как сумма баллов, полученных обучающимися в результате прохождения всех форм контроля.

Оценка сформированности компетенции(й) по дисциплине складывается из двух составляющих:

 $\checkmark$  первая составляющая – оценка преподавателем сформированности компетенции(й) в течение семестра в ходе текущего контроля успеваемости (максимум 100 баллов). Структура первой составляющей определяется технологической картой дисциплины, которая в начале семестра доводится до сведения обучающихся;

 $\checkmark$  вторая составляющая – оценка сформированности компетенции(й) обучающихся на экзамене (максимум – 30 баллов).

Для студентов заочной форм обучения применятся 4-балльная и бинарная шкалы оценивания результатов текущего контроля успеваемости и промежуточной аттестации обучающихся.

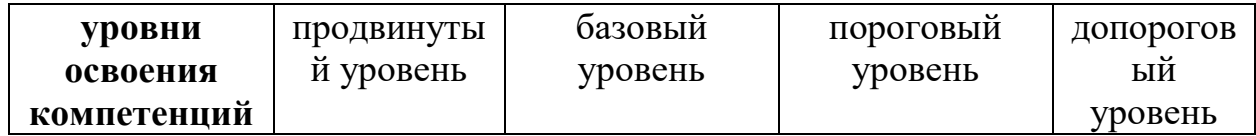

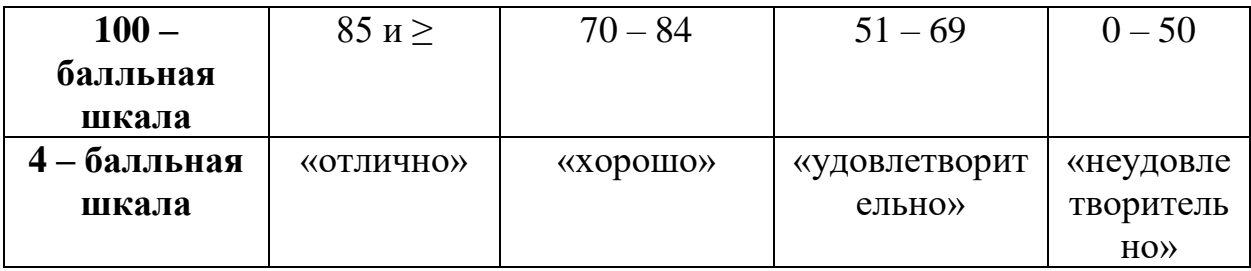

#### **Шкала оценок при текущем контроле успеваемости по различным показателям**

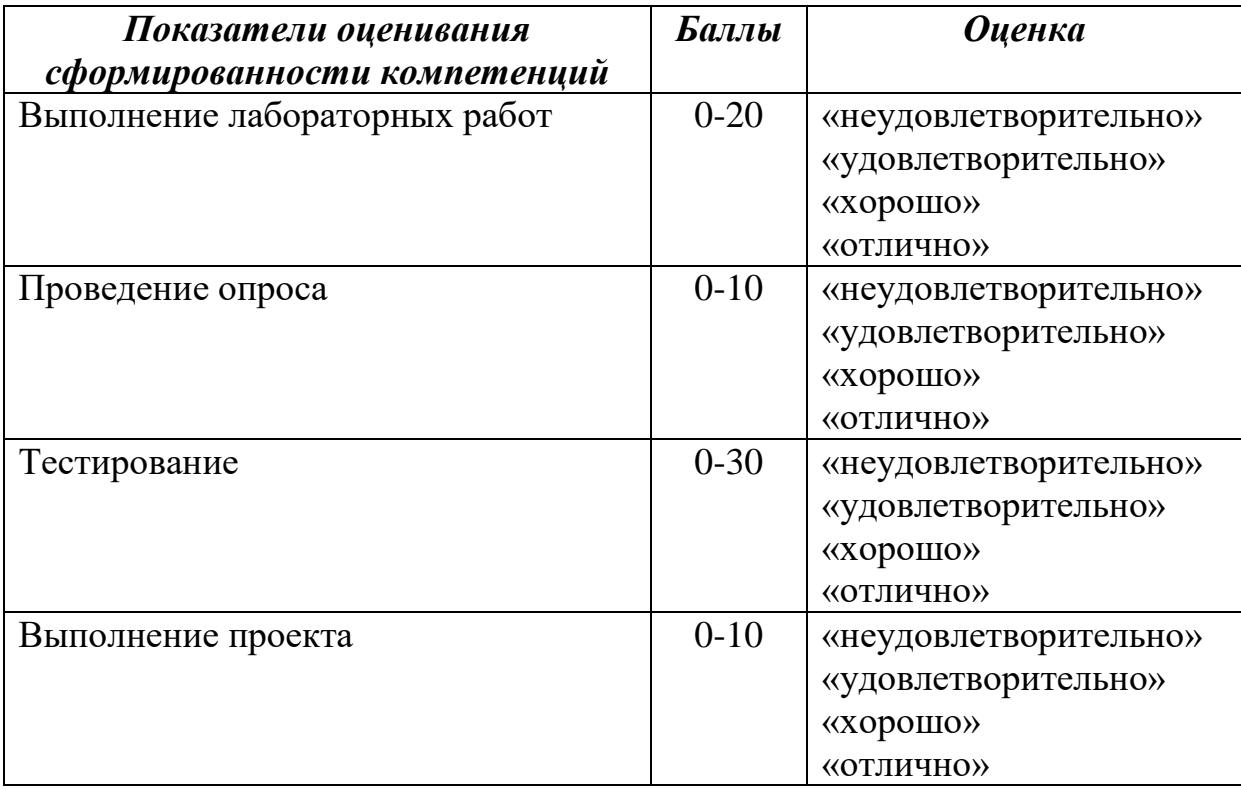

#### **Соответствие критериев оценивания уровню освоения компетенций по текущему контролю успеваемости**

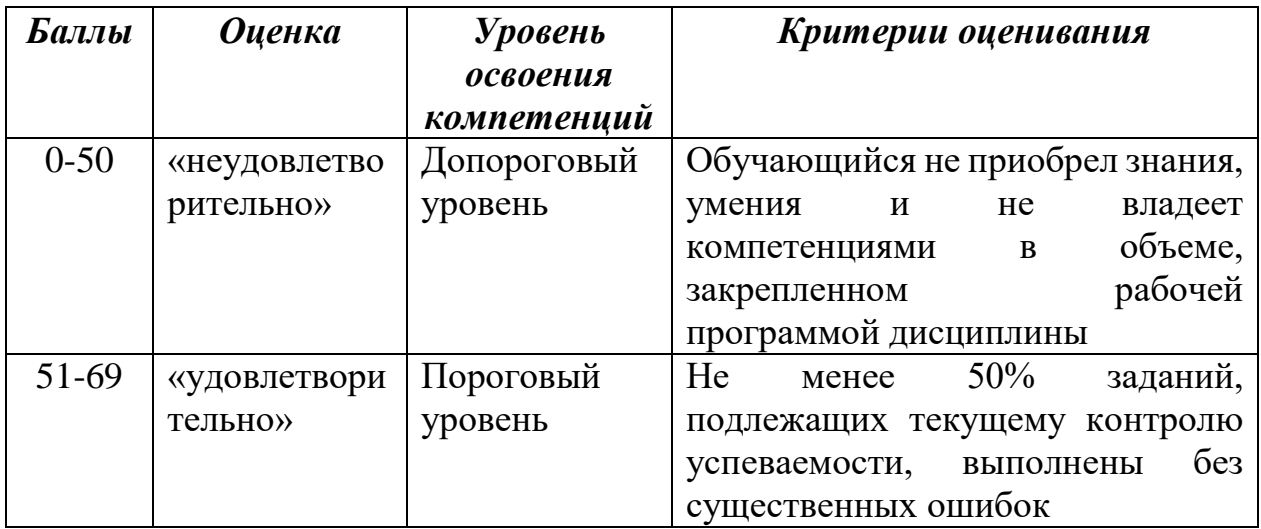

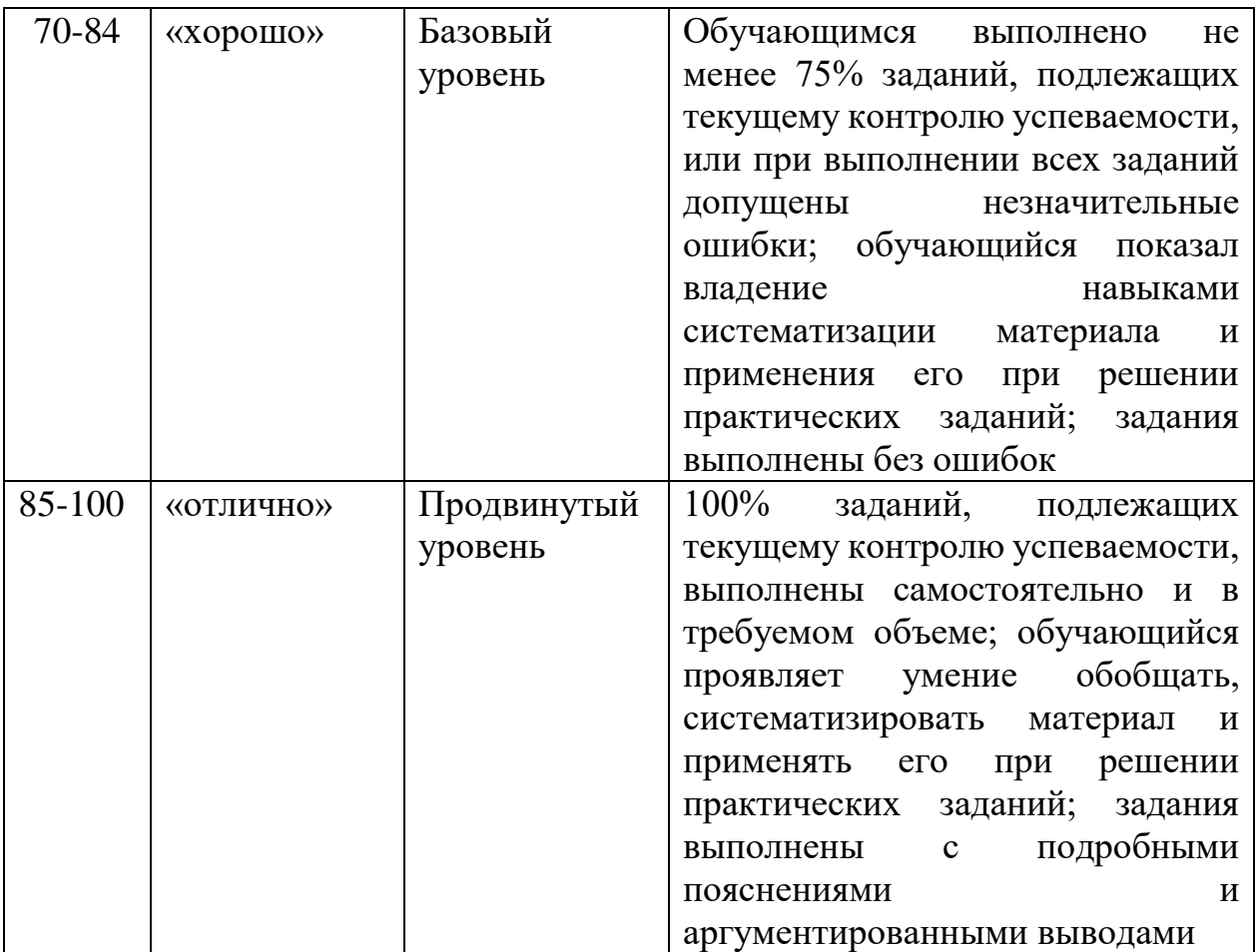

# **Шкала оценок по промежуточной аттестации**

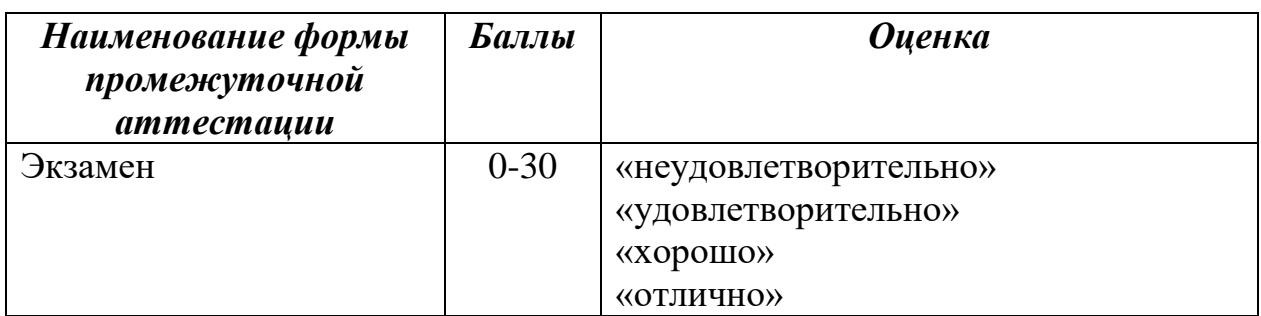

#### **Соответствие критериев оценивания уровню освоения компетенций по промежуточной аттестации обучающихся**

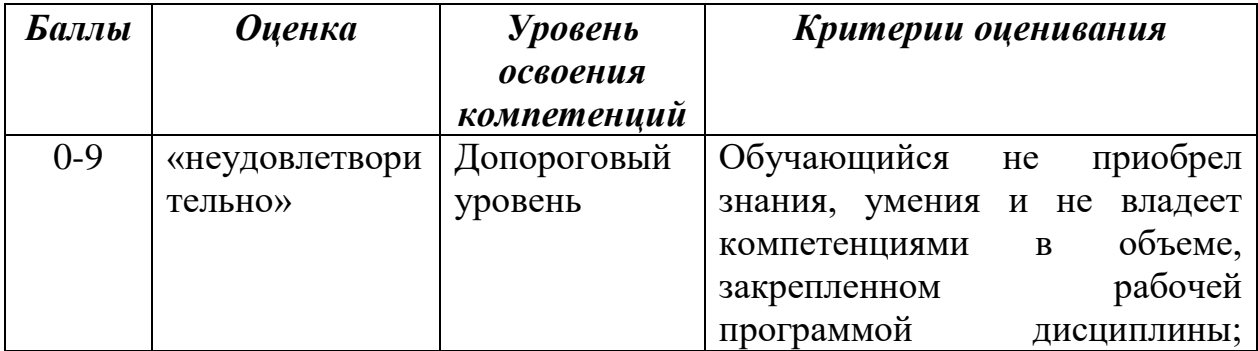

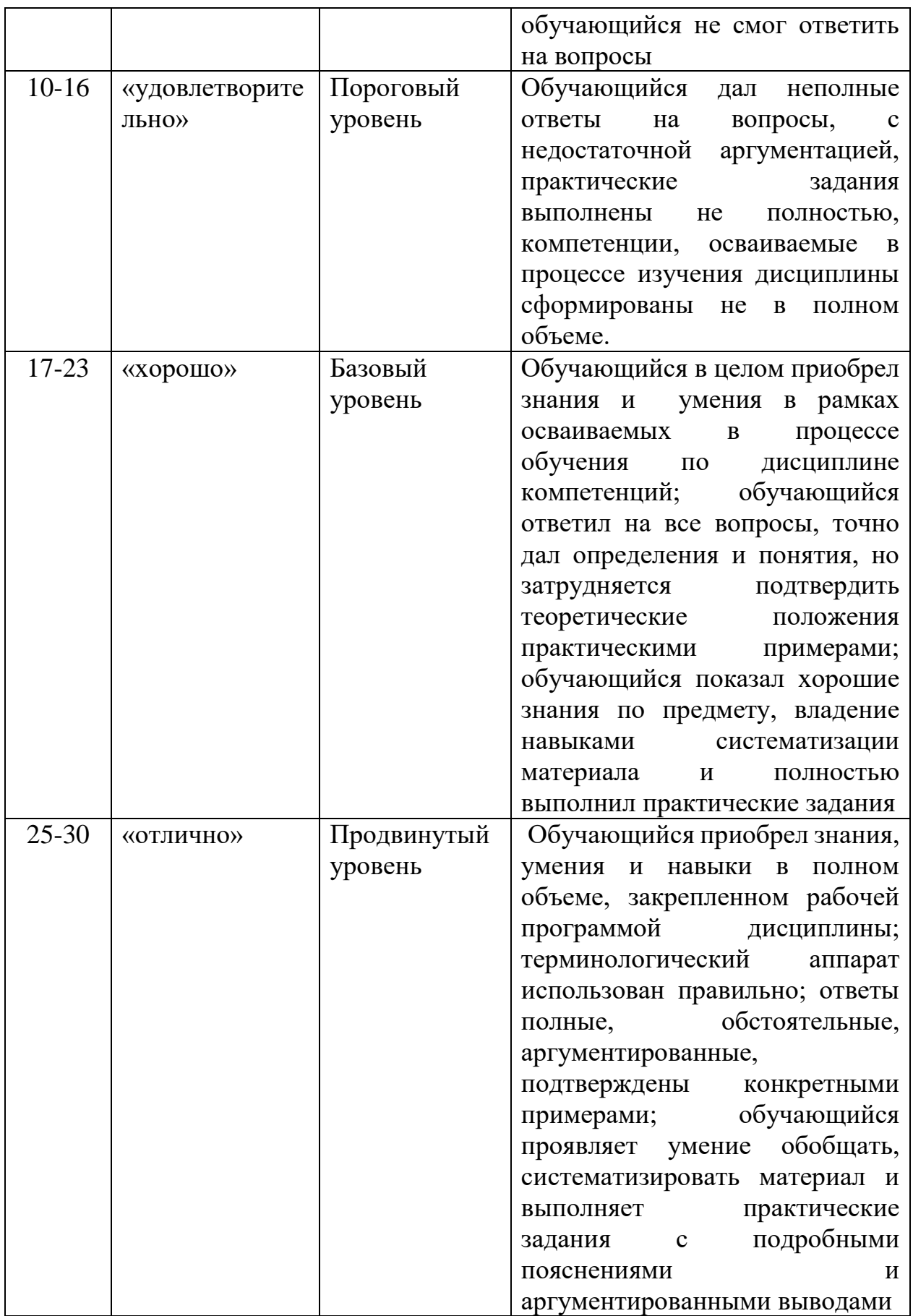

#### **Раздел 4. Методические материалы, определяющие процедуры оценивания знаний, умений, навыков, характеризующих этапы формирования компетенций**

**Тестирование** проводится на семинарских занятиях. Самостоятельное выполнение обучающимся учебной группы в течение 40 минут индивидуального тестового задания.

Цель блока - формирование инструментальной компетенции использовать знания базового аппарата дисциплины для решения конкретных задач, самостоятельного приобретения знаний данной дисциплины в условиях повышения личностной мотивации выполнения работы.

Образовательными задачами блока являются:

– глубокое изучение лекционного материала, изучение методов работы с учебной литературой, получение персональных консультаций у преподавателя;

– решение спектра прикладных задач, в том числе профессиональных;

– работа с организационно - управленческими документами

На тестирование отводится 40 минут. Тестовых заданий включает 30 вопросов. Студент может получить максимально 30 баллов.

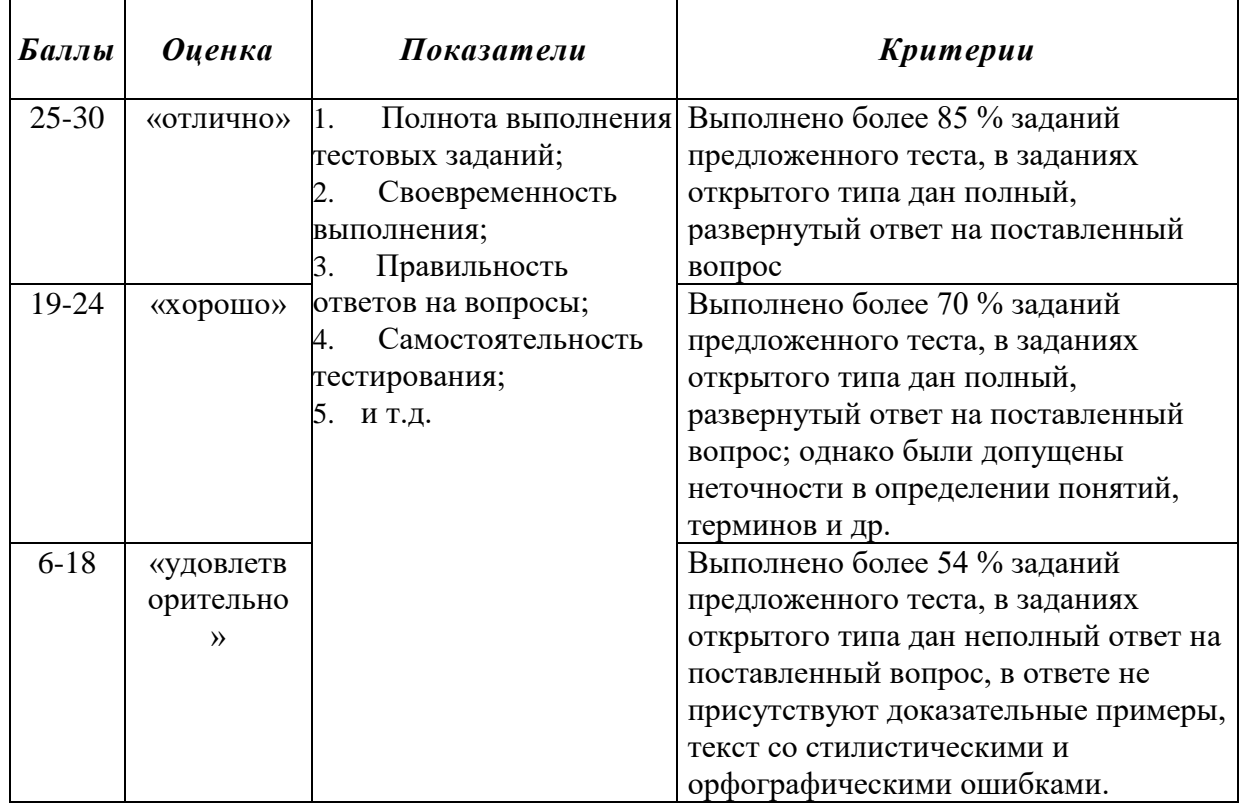

#### **Методика оценивания выполнения тестов**

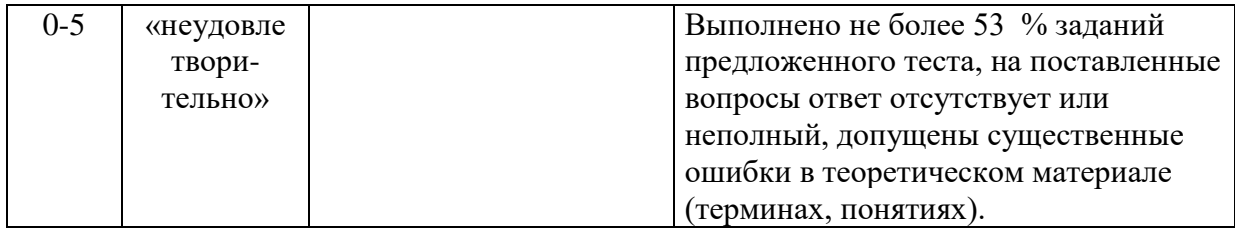

Устная форма позволяет оценить знания и кругозор студента, умение логически построить ответ, владение монологической речью и иные коммуникативные навыки. Проводятся преподавателем с обучающимся на темы, связанные с изучаемой дисциплиной, рассчитана на выяснение объема знаний, обучающегося по определенному разделу, теме, проблеме и т.п.

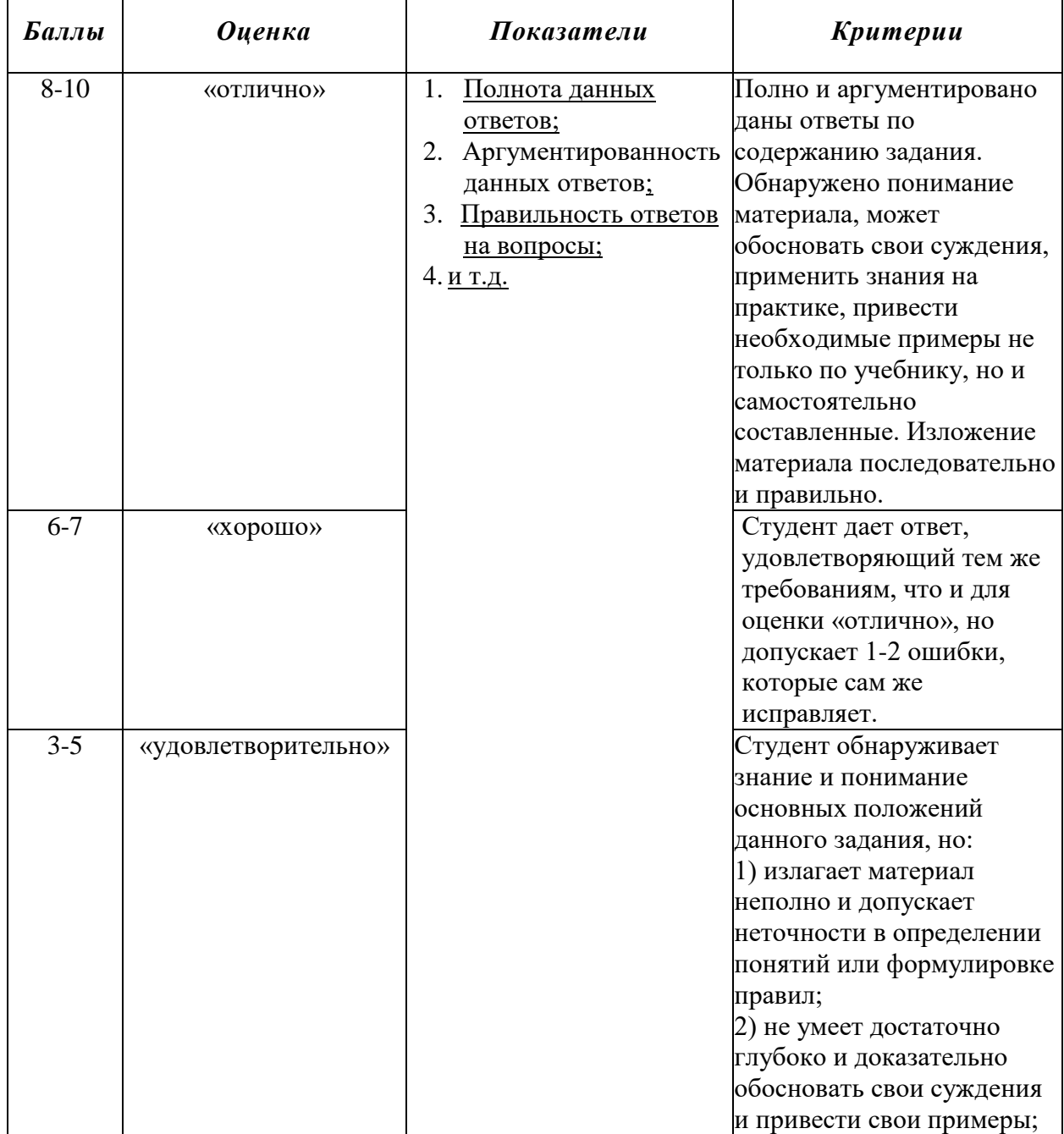

# Методика оценивания ответов на устные вопросы

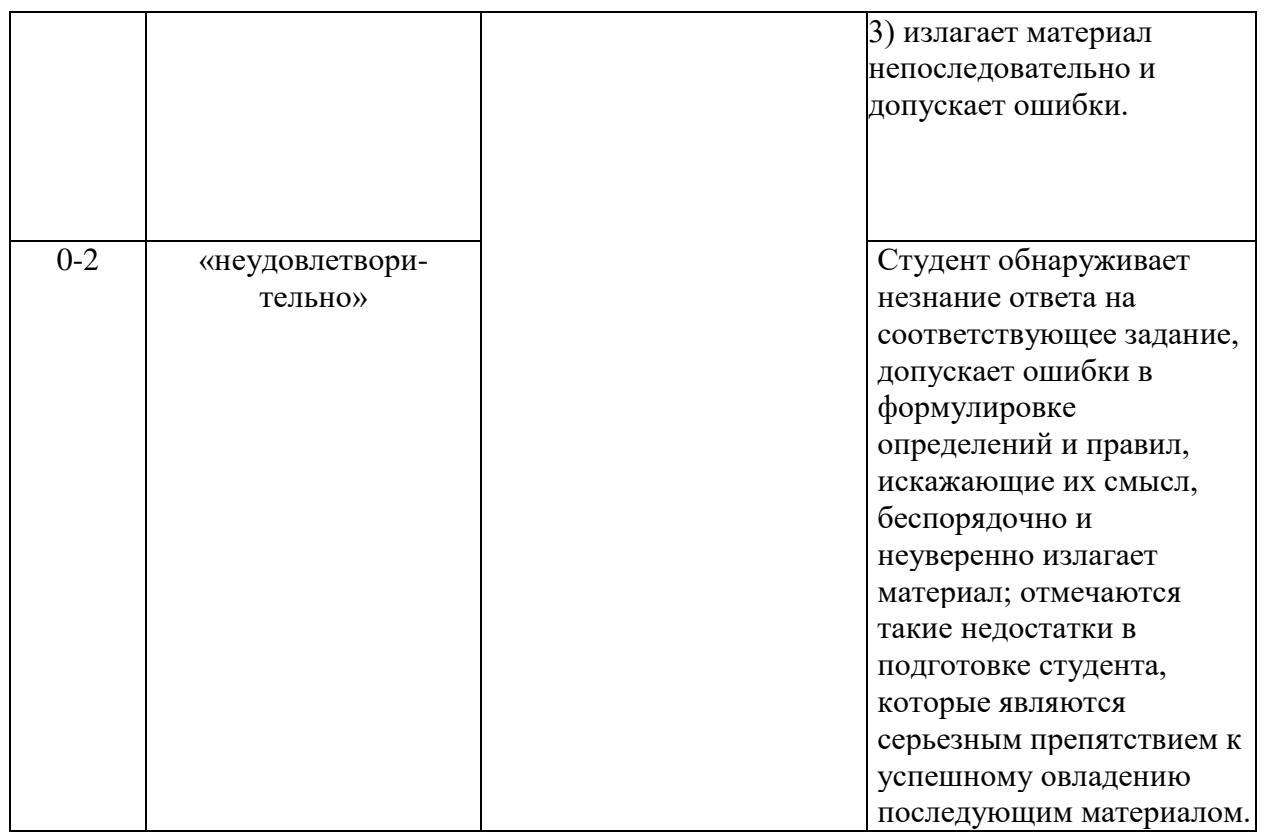

**Лабораторная работа** — это форма организации учебного процесса, когда обучающиеся по заданию и под руководством преподавателя самостоятельно разрабатывают приложения, осуществляют настройку подсистемы безопасности, проводят измерения, элементарные исследования на основе специально разработанных заданий. Лабораторная работа как вид учебного занятия должна проводиться в специально оборудованных учебных лабораториях. Продолжительность - не менее двух академических часов. Необходимыми структурными элементами лабораторной работы, помимо самостоятельной деятельности студентов, являются инструктаж, проводимый преподавателем, а также организация обсуждения итогов выполнения лабораторной работы.

Содержание лабораторного занятия определяется перечнем формируемых компетенций по конкретной учебной дисциплине, а также характеристикой профессиональной деятельности выпускников, требованиями к результатам освоения основной профессиональной образовательной программы.

Защита лабораторной работы позволяет оценить умение и владение обучающегося излагать суть поставленной задачи, применять стандартные методы решения задачи с использованием имеющейся лабораторной базы, проводить анализ результата работы.

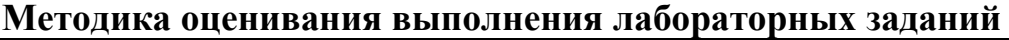

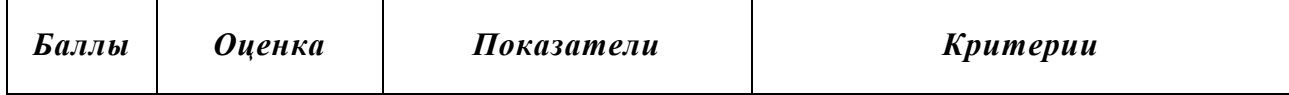

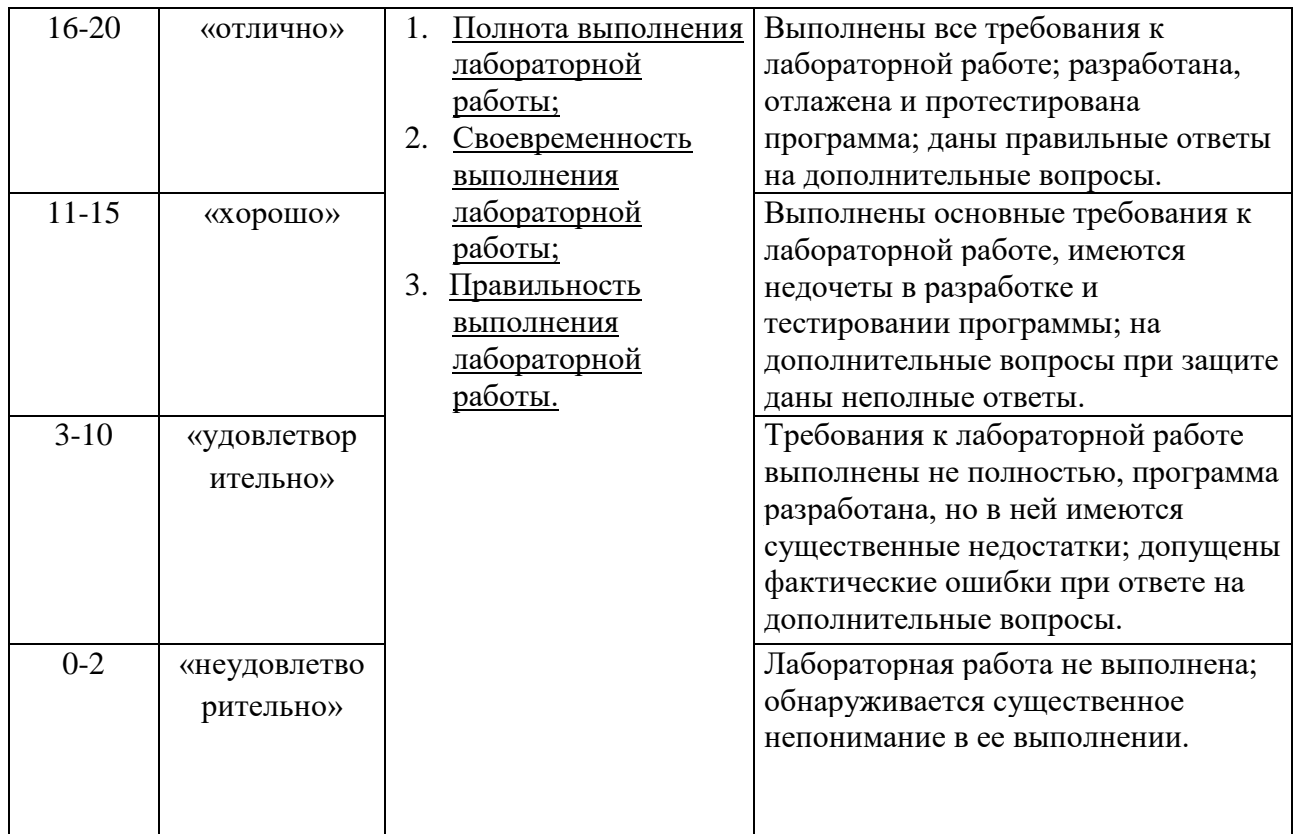

**Индивидуальный проект** представляет собой особую форму организации деятельности обучающихся (учебное исследование или учебный проект).

Индивидуальный проект выполняется обучающимся самостоятельно под руководством преподавателя по выбранной теме в рамках дисциплины.

Индивидуальный проект выполняется обучающимся в течение 1 семестра в рамках самостоятельной работы, специально отведенной учебным планом, и должен быть представлен в виде завершенного учебного исследования или разработанного проекта.

Процедура работы над проектом разбивается на 6 этапов:

- подготовительный (определение руководителей проектов, поиск проблемного поля, выбор темы и её конкретизация, формирование проектной группы)
- поисковый (уточнение тематического поля и темы проекта, её конкретизация, определение и анализ проблемы, постановка цели проекта)
- аналитический (анализ имеющейся информации, поиск информационных лакун, сбор и изучение информации, поиск оптимального способа достижения цели проекта, построение алгоритма деятельности, составление плана реализации проекта: пошаговое планирование работ, анализ ресурсов)
- практический (выполнение запланированных технологических операций, текущий контроль качества составления проекта, внесение (при необходимости) изменений в разработку проекта)
- презентационный (подготовка презентационных материалов, презентация проекта, изучение возможностей использования результатов проекта)
- контрольный (анализ результатов выполнения проекта,оценка качества выполнения проекта)

| Баллы    | <b>Оценка</b>       |    | Показатели          | Kpumepuu                    |
|----------|---------------------|----|---------------------|-----------------------------|
| $8 - 10$ | «отлично»           | 1. | Полнота выполнения  | Выполнены все требования к  |
|          |                     |    | проекта;            | выполнению проекта;         |
|          |                     | 2. | Своевременность     | разработана, отлажена и     |
|          |                     |    | выполнения проекта; | протестирована программа;   |
|          |                     | 3. | Правильность        | даны правильные ответы на   |
|          |                     |    | выполнения проекта. | дополнительные вопросы.     |
| $6 - 7$  | «хорошо»            |    |                     | Выполнены основные          |
|          |                     |    |                     | требования к проекту,       |
|          |                     |    |                     | имеются недочеты в          |
|          |                     |    |                     | разработке и тестировании   |
|          |                     |    |                     | программы; на               |
|          |                     |    |                     | дополнительные вопросы при  |
|          |                     |    |                     | защите даны неполные        |
|          |                     |    |                     | ответы.                     |
| $3 - 5$  | «удовлетворительно» |    |                     | Требования к проекту        |
|          |                     |    |                     | выполнены не полностью,     |
|          |                     |    |                     | программа разработана, но в |
|          |                     |    |                     | ней имеются существенные    |
|          |                     |    |                     | недостатки; допущены        |
|          |                     |    |                     | фактические ошибки при      |
|          |                     |    |                     | ответе на дополнительные    |
|          |                     |    |                     | вопросы.                    |
| $0 - 2$  | «неудовлетвори-     |    |                     | Проект не выполнен;         |
|          | тельно»             |    |                     | обнаруживается существенное |
|          |                     |    |                     | непонимание в том, как его  |
|          |                     |    |                     | ВЫПОЛНЯТЬ.                  |
|          |                     |    |                     |                             |

**Методика оценивания выполнения индивидуальных проектов**

**Экзамен** нацелен на комплексную проверку освоения дисциплины. Экзамен проводится в письменной форме по билетам, в которых содержатся вопросы (задания) по всем темам курса. Обучающемуся даётся время на подготовку. Оценивается владение материалом, его системное освоение, способность применять нужные знания, навыки и умения при анализе проблемных ситуаций и решении практических заданий.

**В экзаменационный билет** включено два теоретических вопроса и практическое задание, соответствующие содержанию формируемых компетенций. Экзамен проводится в устной форме, практическое задание

выполняется с использование персонального компьютера. На ответ и решение задачи студенту отводится 40 минут.

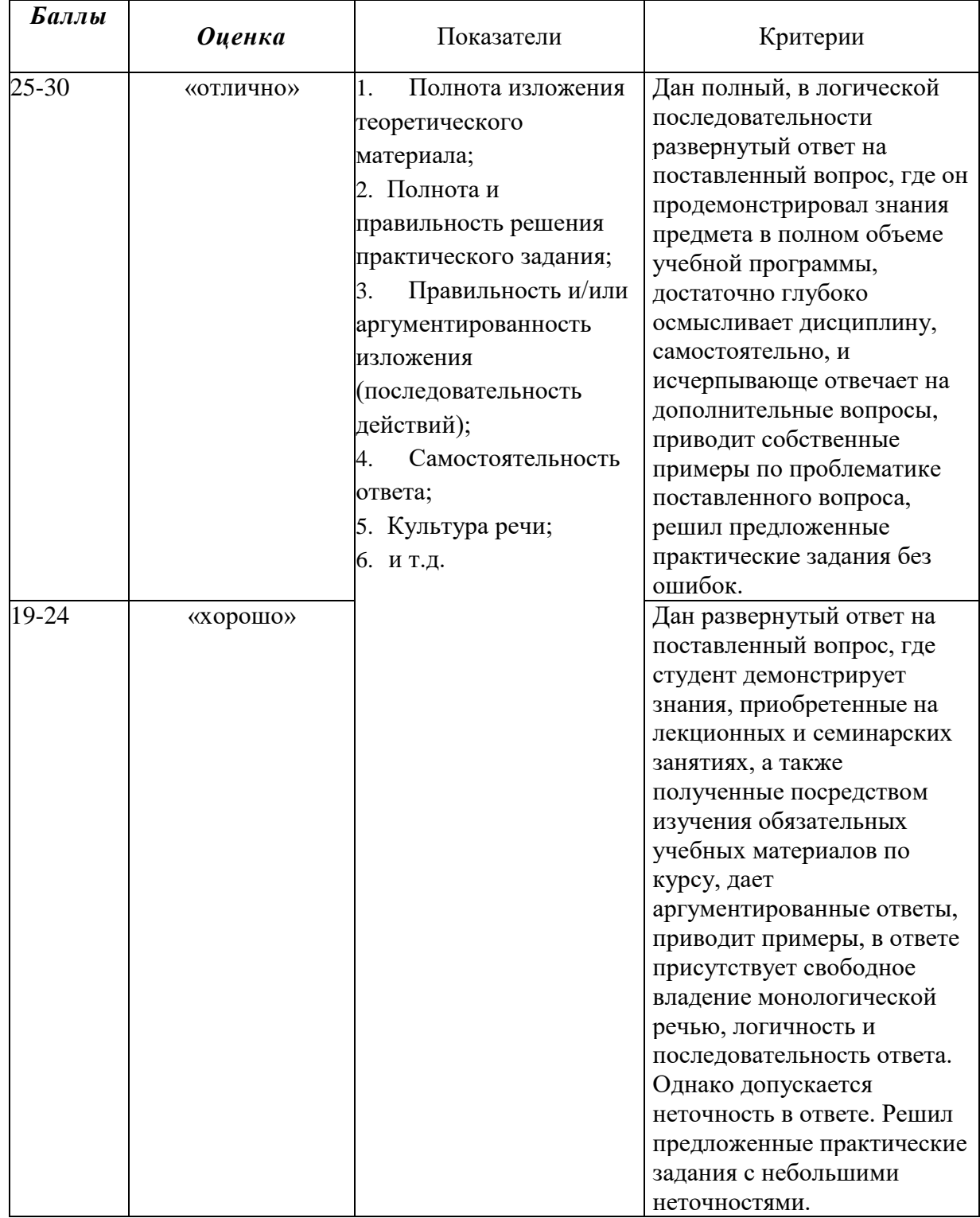

# **Методика оценивания ответа на экзамене**

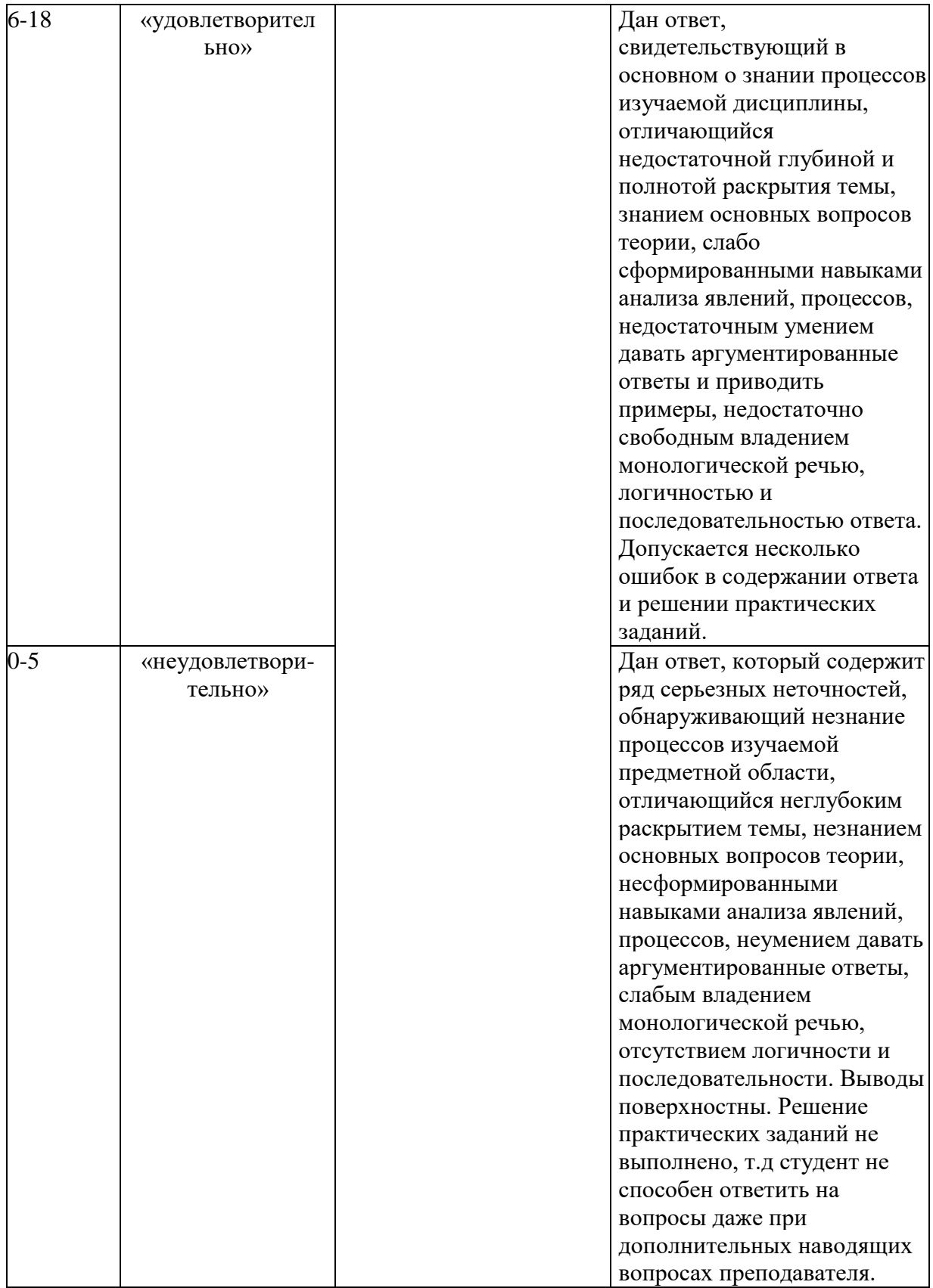

## Лист актуализации оценочных материалов по дисциплине «Интернет-программирование»

Оценочные материалы пересмотрены,<br>обсуждены и одобрены на заседании кафедры

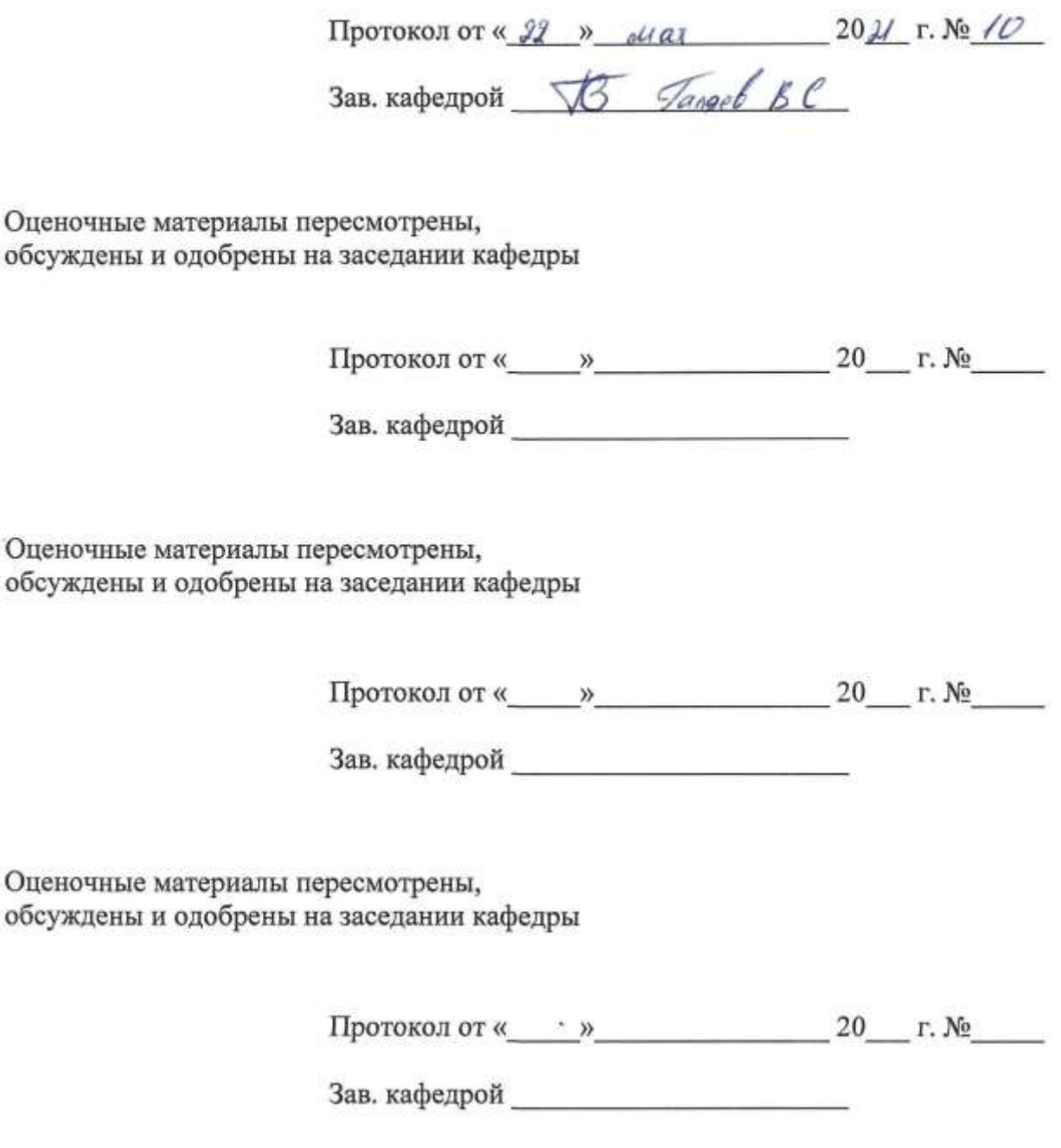